# **S.E.UNIT**

## ELEKTRONISCHE LOHNSTEUERABZUGSMERKMALE (ELSTAM)

Unsere Leistungen für Sie

## Allgemeines

Der Lohnsteuerabzug im Verfahren der elektronischen Lohnsteuerabzugsmerkmale (ELStAM) wurde zuletzt mit BMF-Schreiben vom 8.11.2018 (IV C 5 - S 2363/13/10003-02 BStBl 2018 I S. 1137) neu gere‐ gelt. Die Aktualisierung berücksichtigt neben den zwischenzeitlichen Gesetzesänderungen auch die Erfah‐ rungen zur Fehleranfälligkeit bei der ELStAM-Bildung (z. B. unzutreffende Steuerklassenbildung) sowie Mit‐ teilungen aus der Finanzamtspraxis aufgrund von Arbeitgeberanfragen.

Das BMF-Schreiben enthält ebenfalls ergänzte Regelungen zur technischen Anwendung des ELStAM-Ver‐ fahrens mit Hinweisen auf die Registrierung unter "Mein ELSTER", auf das unternehmensbezogene ELStAM-Zertifikat, auf die Folgerungen und die Korrekturmöglichkeiten aufgrund einer Falschanmeldung als Haupt- oder Nebenarbeitgeber sowie auf die Möglichkeit des Arbeitgebers, bei einem Verlust der ELStAM-Daten seiner Arbeitnehmer eine eigenständige Datenlieferung zu erhalten.

## Eintragungen bei ELStAM zur Verfügung stehende Daten

#### Steuerklasse, Freibeträge, Kinderfreibeträge

Über ELStAM abrufbar sind für den Arbeitgeber aktuell folgende Lohnsteuerabzugsmerkmale (§ 39 Abs. 4 EStG sowie BMF-Schreiben vom 8.11.2018 Tz. 5).

- Steuerklasse (§ 38b Absatz 1 EStG) und Faktor (§ 39f EStG),
- Zahl der Kinderfreibeträge bei den Steuerklassen I bis IV (§ 38b Absatz 2 EStG),
- auf Antrag des Arbeitnehmers ein Freibetrag und ein Hinzurechnungsbetrag (§ 39a EStG); diese Beträ‐ ge können längstens für zwei Jahre berücksichtigt werden (§ 39a Absatz 1 Satz 3 bis 5 EStG),
- auf Antrag des Arbeitnehmers die Höhe der Beiträge für eine private Krankenversicherung und für eine private Pflege-Pflichtversicherung (§ 39b Absatz 2 Satz 5 Nummer 3 Buchstabe d EStG) für die Dauer von zwölf Monaten,
- auf Antrag des Arbeitnehmers oder Arbeitgebers die Mitteilung, dass der von einem Arbeitgeber gezahl‐ te Arbeitslohn nach einem Abkommen zur Vermeidung der Doppelbesteuerung von der Lohnsteuer frei‐ zustellen ist,
- die für den Kirchensteuerabzug erforderlichen Merkmale (§ 39e Absatz 3 Satz 1 EStG).

Noch nicht abrufbar sind u. a.

die Höhe privater Krankenversicherungsbeiträge und Pflegeversicherungsbeiträge.

Die Bildung der ELStAM-Stammdaten erfolgt durch Anmeldung des Arbeitgebers. Lohnbezieher können auch im ELStAM-Verfahren Freibeträge für Werbungskosten, Sonderausgaben, außergewöhnliche Belas‐ tungen usw. eintragen lassen. Hierfür gelten Antragsfristen vom 1.10. des Vorjahres bis zum 30.11. des nachfolgenden Kalenderjahres, für das der Freibetrag erstmalig gelten soll. Freibeträge, die für das Kalen‐ derjahr 2023 gelten sollen, können mit einer Gültigkeitsdauer von zwei Jahren, also bis 31.12.2025, bean‐ tragt werden.

Kinderfreibeträge werden grundsätzlich automatisch gebildet und berücksichtigt, wenn die Kinder minder‐ jährig und in derselben Gemeinde ansässig sind.

Sofern bei der Arbeitnehmerin bzw. beim Arbeitnehmer im Rahmen des Lohnsteuerermäßigungsverfahrens für 2022 Freibeträge zu berücksichtigen sind, speichert das Finanzamt diese Lohnsteuerabzugsmerkmale in der ELStAM-Datenbank. Der Arbeitnehmer erhält einen Ausdruck der ELStAM mit den jeweils geltenden Merkmalen zur Vorlage beim Arbeitgeber. Gleiches gilt, wenn der Arbeitnehmer die Berücksichtigung eines Kinderzählers, der Steuerklasse II, eines Faktors oder einer anderen Steuerklassenkombination bei Ehegat‐ ten beantragt hat.

Ehegatten werden seit 1.1.2018 unter ELStAM für den Lohnsteuerabzug jeweils programmgesteuert die Steuerklassen IV/IV zugewiesen. Heiraten Arbeitnehmer, teilen die zuständigen Meldebehörden der Finanz‐ verwaltung den Familienstand "verheiratet", das Datum der Eheschließung und die Identifikationsnummer des Ehegatten mit. Dadurch werden beide Ehegatten programmgesteuert in die Steuerklasse IV eingereiht, wenn sie unbeschränkt einkommensteuerpflichtig sind und nicht dauernd getrennt leben. Die Steuerklasse IV gilt auch dann, wenn nur ein Ehegatte Gehalt bezieht (§ 39e Abs 3 Satz 3 EStG). Sofern diese programm‐ gesteuerte Zuordnung nicht zutreffend ist, und andere Steuerklassen oder das Faktorverfahren zur Anwen‐ dung kommen sollen, muss ein gemeinsamer Antrag beim Wohnsitzfinanzamt gestellt werden. Hierfür gilt das Formular: "Antrag auf Steuerklassenwechsel bei Ehegatten/Lebenspartnern". Das Recht auf einen einmal jährlichen Wechsel der Steuerklasse bleibt erhalten. Wollen die Ehegatten das Faktorverfahren jedes Jahr, müssen sie dies jährlich neu beantragen. Die Anwendung des Faktorverfahrens im Laufe eines Jah‐ res kann in der Regel nur einmal, und zwar spätestens bis zum 30.11. des Jahres, beim Wohnsitzfinanzamt beantragt werden. Die beantragten Steuerklassen werden mit Wirkung vom Beginn des Kalendermonats, der auf die Antragstellung folgt, gewährt (§ 39 Absatz 6 Satz 5 EStG). Kommt es bei Eheleuten zu einer dauernden Trennung, ist dies dem Finanzamt mitzuteilen.

Wie bisher steht auch die Eintragung eines Freibetrags bei den elektronischen Lohnsteuerabzugsmerkma‐ len (ELStAM) unter dem Vorbehalt der Nachprüfung. Lässt sich der Arbeitnehmer einen Freibetrag eintra‐ gen, ist er grundsätzlich verpflichtet, eine Einkommensteuererklärung beim Finanzamt abzugeben.

## Mitteilungspflichten des Arbeitnehmers gegenüber Finanzverwaltung und Arbeitgeber

Arbeitnehmer sind grundsätzlich verpflichtet, alle sich ändernden Verhältnisse, die die Finanzverwaltung nicht automatisch erfährt, dieser und dem Arbeitgeber mitzuteilen.

Darunter fallen unter anderem

- die dauernde Trennung,
- der Wegfall der Voraussetzungen des Entlastungsbetrags für Alleinerziehende und der Wegfall der Steuerklasse II sowie
- der Wegfall der unbeschränkten Steuerpflicht.

## Steuerdatenabruf und Authentifizierung

#### Registrierung

Die Teilnahme an ELStAM setzt eine Authentifizierung des Arbeitgebers voraus. Die Finanzverwaltung empfiehlt Arbeitgebern die Zertifizierungsart "Nicht persönliches Zertifikat (Organisationszertifikat)". Dieses Zertifikat wird unternehmensbezogen ausgestellt und ermöglicht verschiedenen Personen aus dem Lohnbüro den Zugriff auf ELStAM. Für den Datenabruf muss sich der Arbeitgeber mit seiner Steuernummer der lohnsteuerlichen Betriebsstätte/Teilbetriebsstätte bei Elster einmalig registrieren. Weitere Informatio‐ nen: [www.elster.de](https://www.elster.de/eportal/start)

### Positiv-Negativlisten

Arbeitnehmerinnen und Arbeitnehmer können einem Datenabruf aus der ELStAM-Datenbank durch die Arbeitgeberin bzw. den Arbeitgeber grundsätzlich widersprechen. Dazu können sie jeweils bei ihrem Wohn‐ sitzfinanzamt

eine Positivliste mit allen Arbeitgebern, die ELStAM-Daten abrufen dürfen oder

eine Negativliste mit allen Arbeitgebern, die nicht auf ELStAM zugreifen dürfen

einreichen.

### Vollsperrung

Arbeitnehmerinnen und Arbeitnehmer können beim Wohnsitzfinanzamt auch eine Vollsperrung beantra‐ gen. Aufgrund der fehlenden Abrufberechtigung hat der Arbeitgeber in solchen Fällen die Steuerklasse VI anzuwenden (§ 39e Absatz 6 Satz 8 EStG, BMF-Schreiben a.a.O. Rz 84).

Bei Widerspruch gegen die Zugriffsberechtigung oder Vollsperrung kommt in allen Fällen ein Lohnsteuer‐ abzug nach der Klasse VI in Betracht.

Hinweis: Jeder Arbeitnehmer kann bei seinem Wohnsitzfinanzamt Auskunft über die in ELStAM für ihn hin‐ terlegten Daten beantragen. Eingesehen werden können die Daten der letzten 24 Monate.

Stand: 1. Januar 2024

Trotz sorgfältiger Datenzusammenstellung können wir keine Gewähr für die Vollständigkeit und Richtigkeit der dargestellten Informationen übernehmen. Bei weiteren Fragen stehen wir Ihnen im Rahmen unserer Berufsberechtigung jederzeit gerne für eine persönliche Beratung zur Verfügung.

#### Mit diesem QR-Code gelangen Sie schnell und einfach auf diese Seite

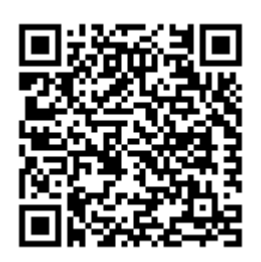

Scannen Sie ganz einfach mit einem QR-Code-Reader auf Ihrem Smartphone die Code-Grafik links und schon gelangen Sie zum gewünschten Bereich auf unse‐ rer Homepage.